list-instances(1)

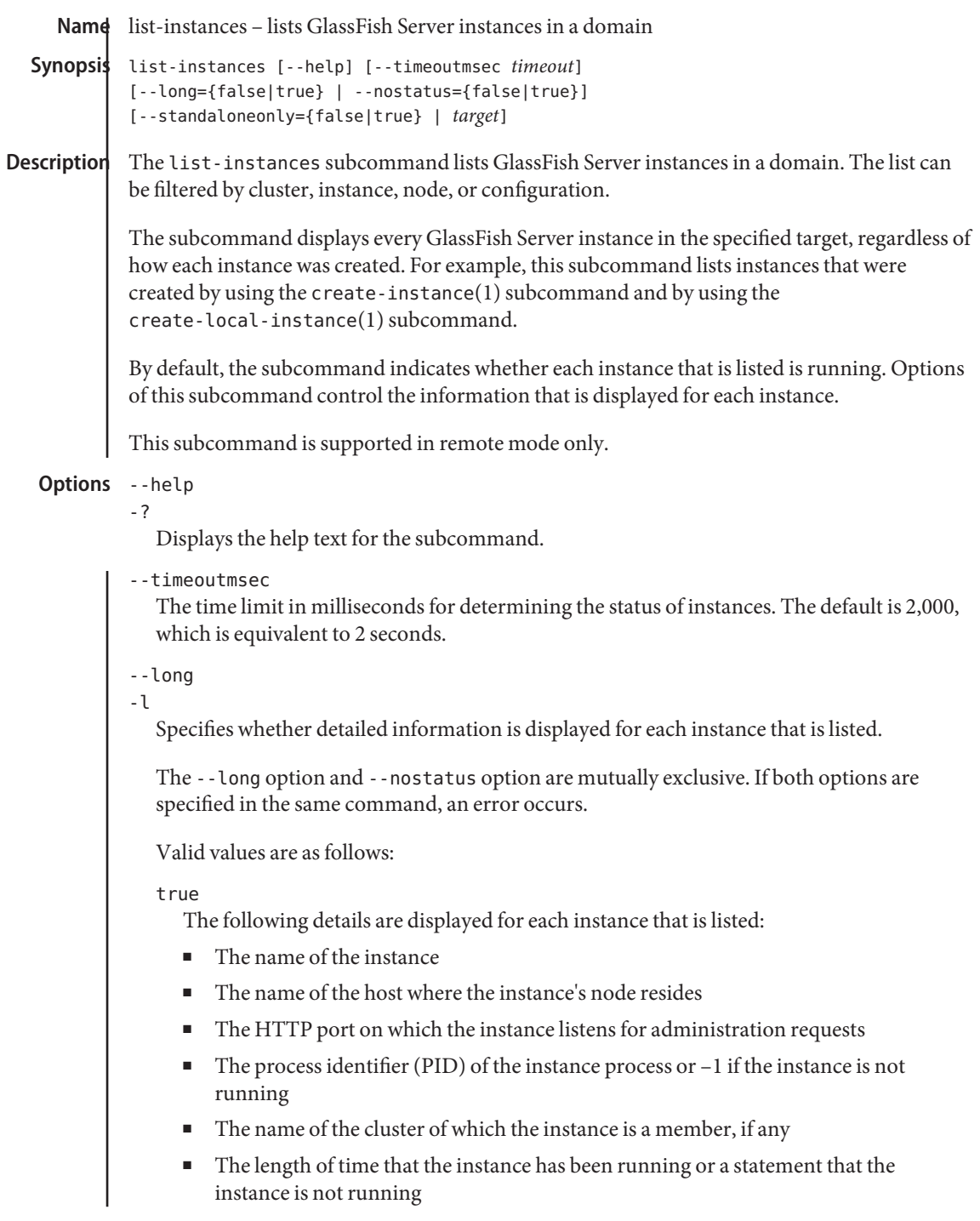

# false

Only the name of the instance and an indication of whether the instance is running are displayed (default). The length of time that the instance has been running is *not* displayed.

### --nostatus

Specifies whether information about whether instances are running is suppressed.

The --long option and --nostatus option are mutually exclusive. If both options are specified in the same command, an error occurs.

Valid values are as follows:

true

Information about whether instances are running is suppressed. Only the name of each instance is displayed.

false

Information about whether instances are running is displayed (default).

#### --standaloneonly

Specifies whether only standalone instances are listed.

The --standaloneonly option and the *target* operand and are mutually exclusive. If both the --standaloneonly option and the *target* operand are specified in the same command, an error occurs.

Valid values are as follows:

true

Only standalone instances are listed.

false

All instances in the specified target are listed (default).

## *target* **Operands**

Filters the list of GlassFish Server instances by specifying the target for which instances are listed.

The *target* operand and the --standaloneonly option are mutually exclusive. If both the *target* operand and the --standaloneonly option are specified in the same command, an error occurs.

Valid values are as follows:

### domain

Lists all instances in the domain (default).

### *cluster-name*

Lists the instances that are members of the specified cluster.

list-instances(1)

```
instance-name
                Lists only the specified instance.
             node-name
                Lists the instances that reside on the specified node.
             configuration-name
                Lists all instances whose configuration is defined by the specified named configuration.
          EXAMPLE 1 Listing Basic Information About All GlassFish Server Instances in a Domain
          This example lists the name and status of all GlassFish Server instances in the current domain.
          asadmin> list-instances
          pmd-i-sj02 running
          yml-i-sj02 running
          pmd-i-sj01 running
          yml-i-sj01 running
          pmdsa1 not running
          Command list-instances executed successfully.
          EXAMPLE 2 Listing Detailed Information About All GlassFish Server Instances in a Domain
          This example lists detailed information about all GlassFish Server instances in the current
          domain.
          asadmin> list-instances --long=true
          NAME HOST PORT PID CLUSTER STATE
          pmd-i-sj01 sj01 24848 31310 pmdcluster running
          yml-i-sj01 sj01 24849 25355 ymlcluster running
          pmdsa1 localhost 24848 -1 --- not running
          pmd-i-sj02 sj02 24848 22498 pmdcluster running
          yml-i-sj02 sj02 24849 20476 ymlcluster running
          ymlsa1 localhost 24849 -1 --- not running
          Command list-instances executed successfully.
          EXAMPLE 3 Displaying the Status of an Instance
          This example displays status of the instance pmd-i-sj01, which is running.
          asadmin> list-instances pmd-i-sj01
          pmd-i-sj01 running
          Command list-instances executed successfully.
          EXAMPLE 4 Listing Only Standalone Instances in a Domain
          This example lists only the standalone instances in the current domain.
Examples
```
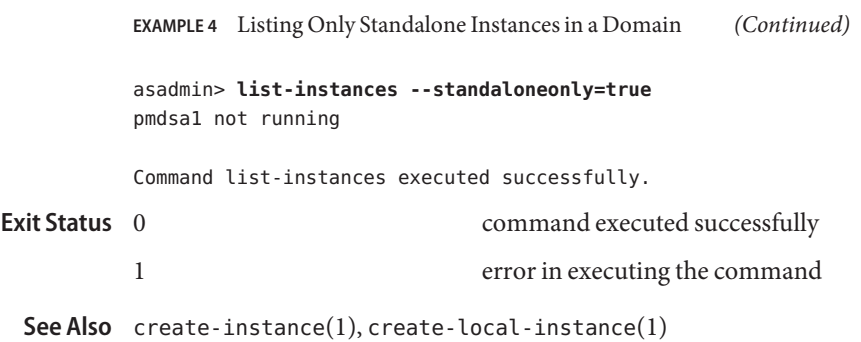

asadmin(1M)

**GlassFish Server Open Source Edition 3.1: 1st Review Draft Composed October 23, 2010**